# **Idocumented Matl**

unbelievable features; unbelievable quality; unbelievable cost effectiveness; unbelievable service

# **MATLAB PERFORMANCE TUNING – PART 2 WEBINAR OUTLINE**

#### **1. Parallelization techniques**

- a. Vertical vs. horizontal scaling
- b. Parallelization mechanisms in Matlab
- c. Vectorization
- d. Cases when vectorization is not better
- e. Explicit parallelization using the Parallel toolbox
- f. Explicit parallelization using other means
- g. Amdahl's Law
- h. Using the GPU

#### **2. Graphics and GUI techniques**

- a. Initial graphs creation
- b. Updating graphs in real-time
- c. GUI preparation
- d. GUI responsiveness
- e. Feedback for long-duration tasks
- f. Dynamic updates/refresh
- g. Asynchronous updates/refresh
- h. Avoiding common pitfalls

#### **3. Memory-related techniques**

- a. Why memory affects performance
- b. Profiling memory usage in Matlab
- c. Matlab's memory storage
- d. Optimizing loop ordering
- e. Pre-allocation of data
- f. Minimizing run-time memory allocations
- g. In-place data manipulations
- h. Optimizing memory access
- i. Using global and persistent variables

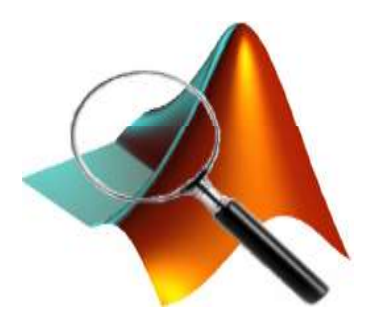

### **Summary**

#### You will learn:

- how to use a variety of parallelization techniques to reduce the run-time of your application at reasonable cost
- understand the tradeoffs involved in various parallelization techniques, to select the optimal mechanism
- understand the effects of memory usage on run-time performance and optimize your code accordingly

## **Target audience**

Matlab users with some experience using Matlab, who wish to improve the quality and effectiveness of their programs; Matlab users who wish to distribute professional Matlab-based software where timely run-time performance is important.

Basic familiarity with Matlab environment, data types and coding is assumed.